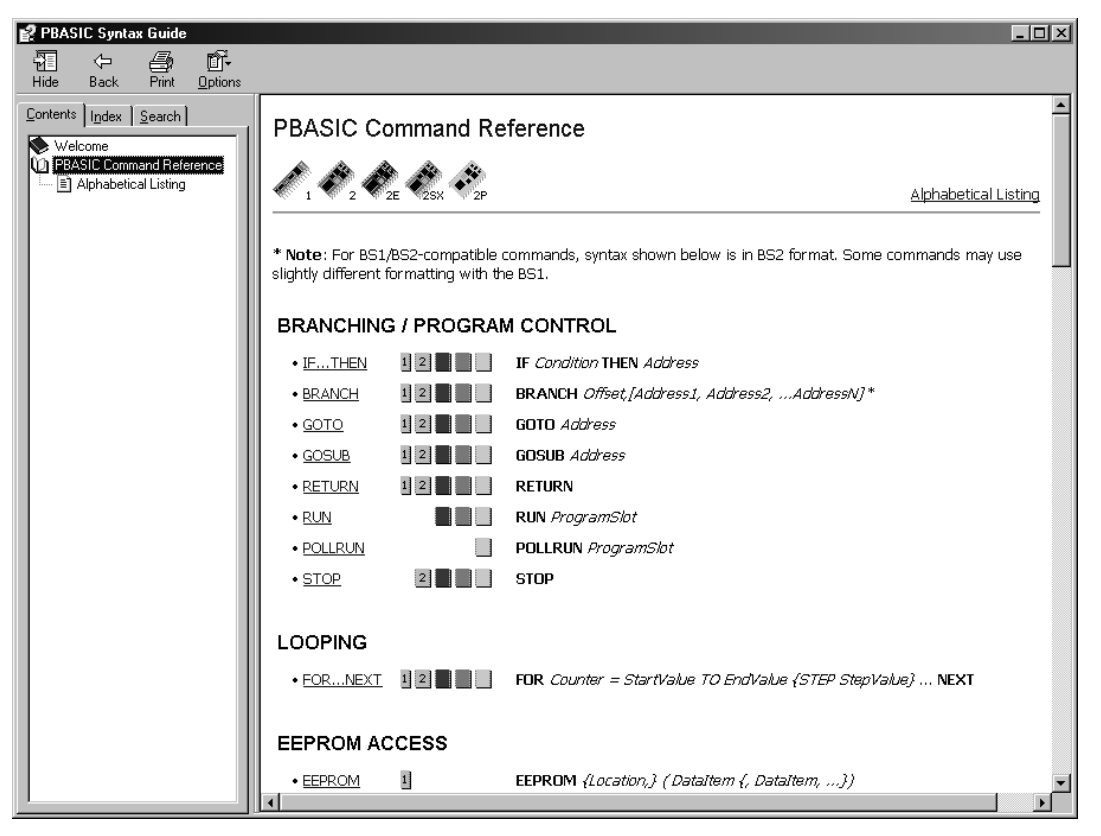

**Figure 14 PBASIC Help System – Command Reference** 

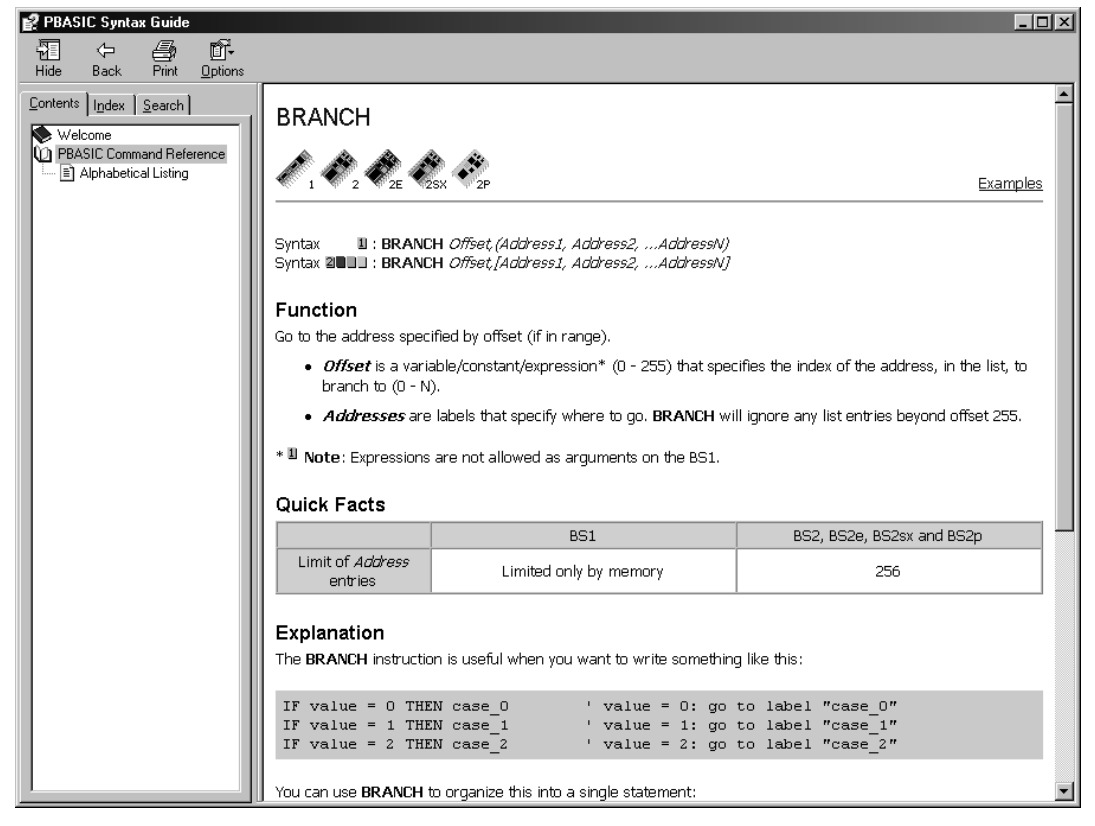

**Figure 15 PBASIC Help System – Explanation BRANCH command** 

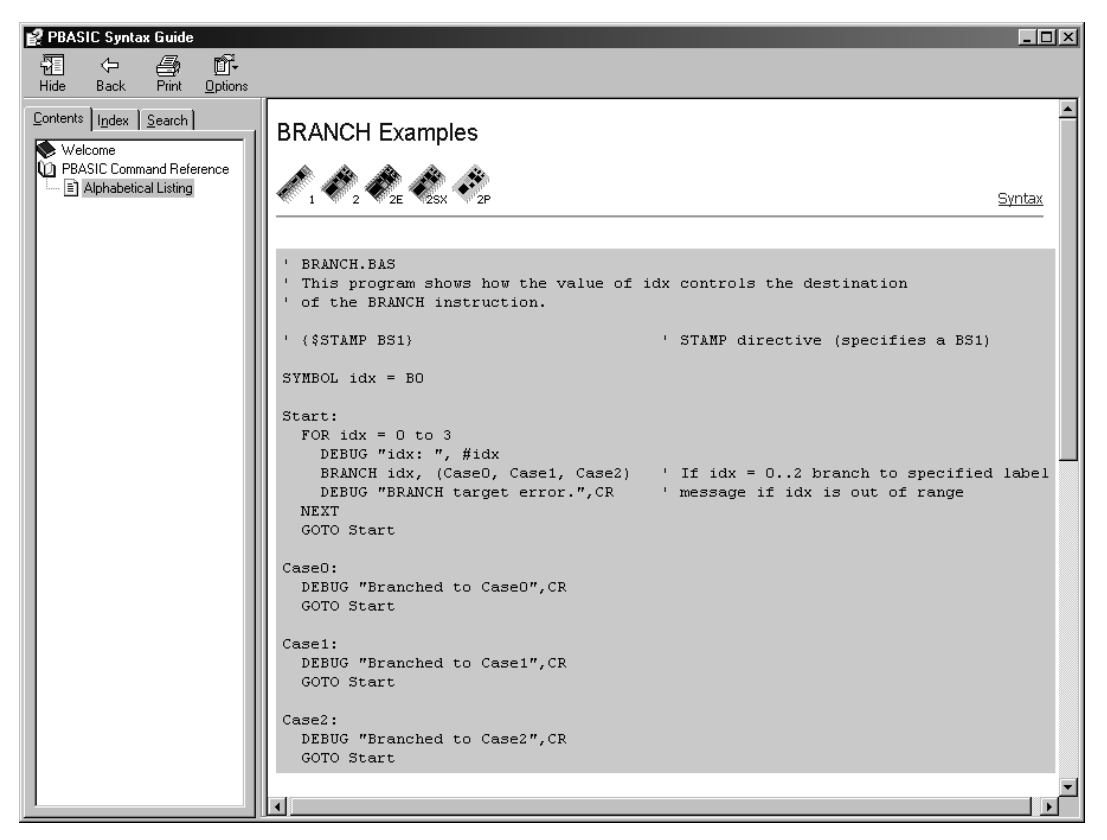

**Figure 16 PBASIC Help System – Program example BRANCH** 

In the program examples we will often use commands that have not been explained. It is normal in such a reference as this book to page forward and backward sometimes and use the on-line help for more detail.

To get a clear structure we will start with each PBASIC command on a new page. You can use the empty room for some comments.

The command for serial I/O SERIN and SEROUT will be directed to I/O pin 16. In these cases the serial I/O works over the programming connection and the serial I/O is redirected to the

#### **IOTERM BS2p-40**

IOTERM block#

Switching the I/O blocks of BS2p-40.

## **It means:**

### block# I/O block number (0=MAINIO; 1=AUXIO)

# **Example:**

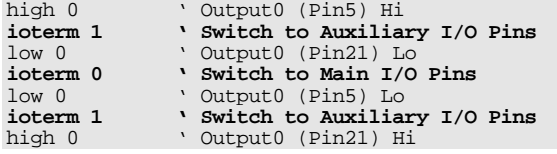

## **Remark:**

Use the IOTERM command for switching between the BS2p's I/O blocks with a single parameter (0=MAINIO; 1=AUXIO).

This command only applies to the BS2p-40.

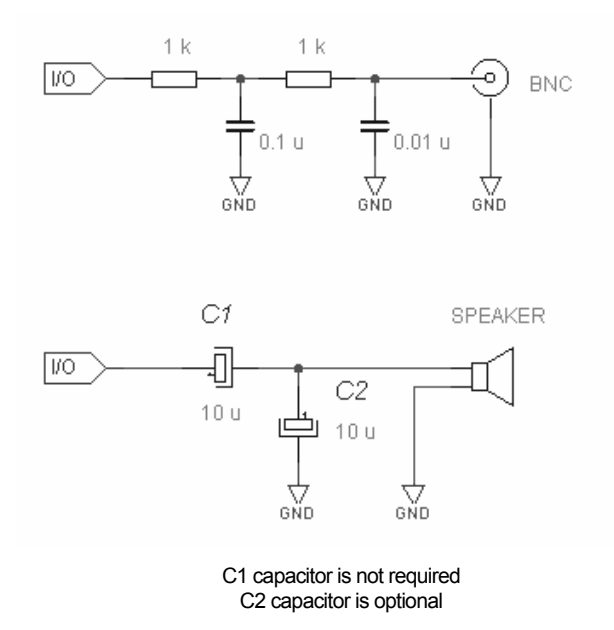

**Figure 84 BS2 Tone Output** 

When connecting an external amplifier inserting a filter circuit is recommended. At the same time such a filter circuit protects the I/O pin against a short-circuit.